## **Modulfenster Kombinieren 3D**

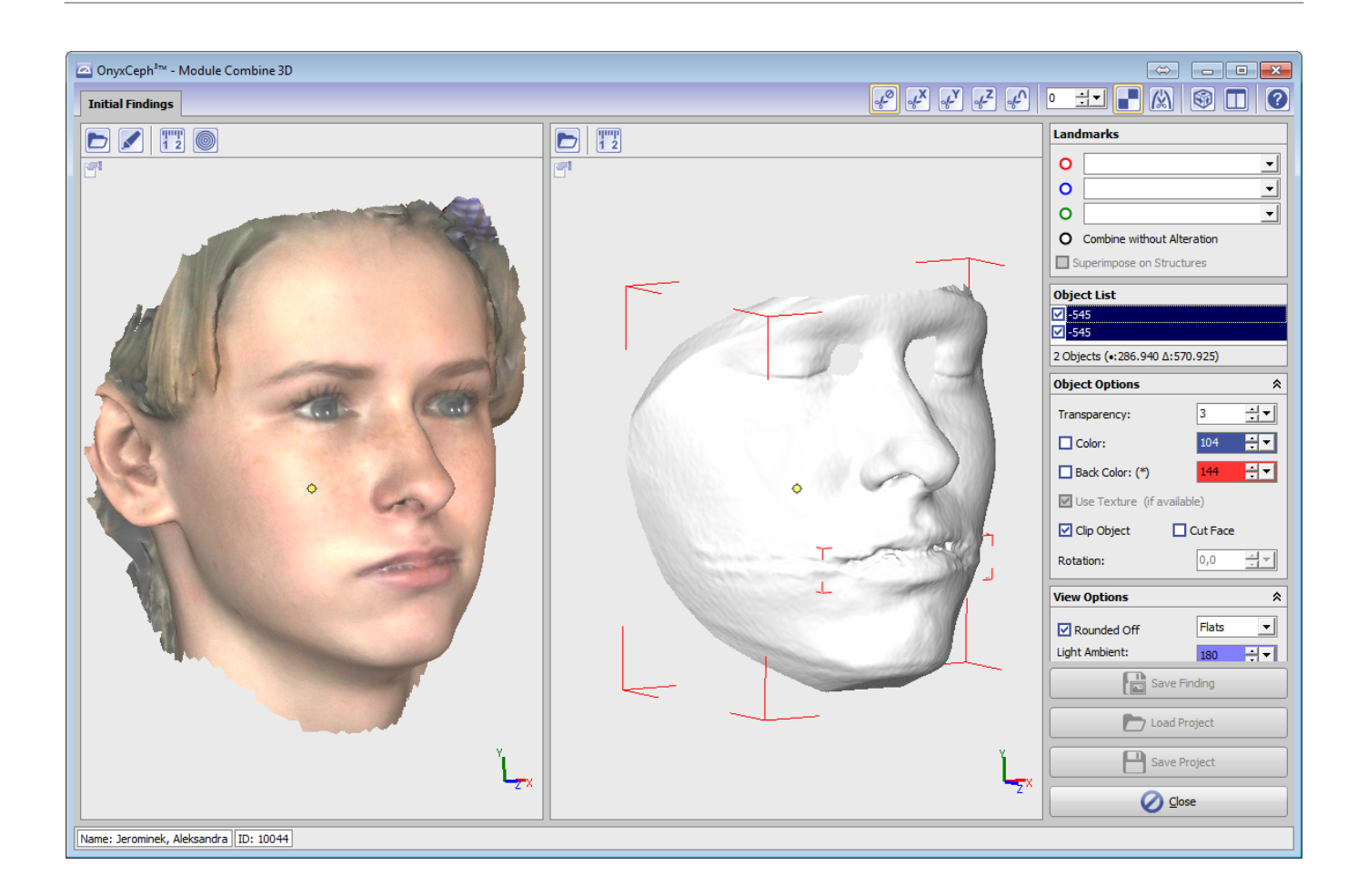

From: <http://onyxwiki.net/>- **[OnyxCeph³™ Wiki]**

Permanent link: **[http://onyxwiki.net/doku.php?id=scs\\_combine3d](http://onyxwiki.net/doku.php?id=scs_combine3d)**

Last update: **2015/10/26 18:44**

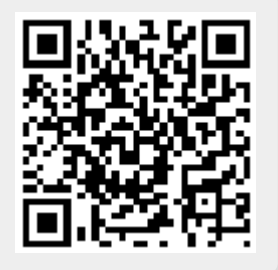